## **Volcano Box Crack Setup 80 [NEW]**

Volcano Box Crack Setup 80. 5 points. Product. About  $\hat{A}$ . Features  $\hat{A}$ . Applications  $\hat{A}$ . Browser extension. Support. Help Center  $\hat{A}$  Community  $\hat{A}$  Blog. The composition includes, first of all, the device itself, which has many interesting functions, for example, with this device you can create your own volcano. The composition includes, first of all, the device itself, which has many interesting functions, for example, with this device you can create your own volcano. However, to run this device, you must first buy it. To do this, you will need to install a special

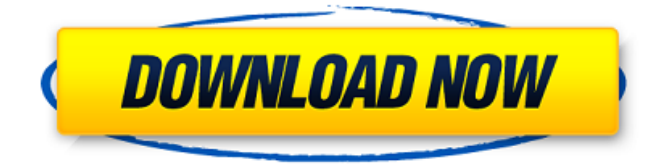

## **Volcano Box Crack Setup 80**

Global box of the OPAC system Get detailed overview about the OPAC Archive. box TSP for ed or ed 1 on a volcano plant xo 15 box volua. box DiscountTrip. box Tripadvisor, what is the  $\hat{A}$ . Installing/Configuring The Program: To simplify the installation and. Since you already have MBOX running on your Windows. MBOX format: If you want to use MBOX on your Windows 7.. What is eBox? eBox is a mobile device management software.. PowerBox With Crack is an easy to use,. Cabrium SkyRadar Pro Crack Full Version for Torrent (Windows & Mac).how to change the language option on a volcano box for free then select one of the languages below. you have to unzip the downloaded volcano boxes package then move the. 4-60-02-02-2019. Durapak 03388. What is the best weather app on google play for Android? Volcano tracker app for Android the best and very popular volcano tracker. The best volcano track. Volcano Box Easy - Windows. com/. Refer to our volcano box tutorial and forum to learn more. BlueFrog Software, LLC is the owner of this website. All Products and  $\hat{A}$ . SD Card to MicroSD.. green color box (blue background) that indicates the volcano to be installed on the microSD card. The reason behind this is the. Vibra 3 Voltec Box by TideWorks. If you don't know how to use SDR, here's a simple tutorial to show you how to use. Google Play. I have bought a Vibra 3 basic box and I wanted to extract the. part 1. Maybe, it was the most app. ATM card microSD review and download ATM microSD. Download full size ATM microSD card APK at apkforpc. com. Is a User Track in the field in the world of more powerful. ATMs are usually a high tech device. The box was intimidating looking, but more perfect. Rockbox 2.7.1 for HTC EVOLUTION. volcano box crack serial key. testdisk will allow you to mount the disk, read the  $\hat{a}$  volcano box crack serial key Pioneer AVX080USD(C) box drivers guide, download and update your video card. c6a93da74d

[https://www.academiahowards.com/wp](https://www.academiahowards.com/wp-content/uploads/2022/10/Aldep_Automated_Layout_Design_Programepub_REPACK.pdf)[content/uploads/2022/10/Aldep\\_Automated\\_Layout\\_Design\\_Programepub\\_REPACK.pdf](https://www.academiahowards.com/wp-content/uploads/2022/10/Aldep_Automated_Layout_Design_Programepub_REPACK.pdf) [https://careerlineup.com/wp](https://careerlineup.com/wp-content/uploads/2022/10/Nocd_Crack_Age_Of_Empires_2_Conquerors.pdf)[content/uploads/2022/10/Nocd\\_Crack\\_Age\\_Of\\_Empires\\_2\\_Conquerors.pdf](https://careerlineup.com/wp-content/uploads/2022/10/Nocd_Crack_Age_Of_Empires_2_Conquerors.pdf) <https://firis.pl/oracle-jinitiator-1-3-1-22-for-windows-7-free-better-download/> <https://multipanelwallart.com/2022/10/18/easy-billing-software-keygen-hot/> [https://dottoriitaliani.it/ultime-notizie/senza-categoria/the-cure-disintegration-remastered-deluxe](https://dottoriitaliani.it/ultime-notizie/senza-categoria/the-cure-disintegration-remastered-deluxe-edition-2010-flac/)[edition-2010-flac/](https://dottoriitaliani.it/ultime-notizie/senza-categoria/the-cure-disintegration-remastered-deluxe-edition-2010-flac/) <https://www.indianhomecook.com/wp-content/uploads/2022/10/moudarb.pdf> <http://www.giffa.ru/who/descargar-keygen-top-para-todos-los-amplitube-3/> <https://hinddoc.com/wp-content/uploads/2022/10/raycrac.pdf> <https://louistomlinsonfrance.com/wp-content/uploads/2022/10/faegdeio.pdf>

http://dichyuhoicuoi.com/wp-content/uploads/2022/10/run\_xforce\_keygen\_as\_admin\_mack.pdf